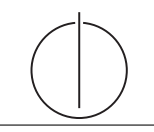

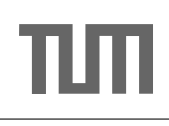

# Übung zur Vorlesung Einsatz und Realisierung von Datenbanken im SoSe20

Maximilian {Bandle, Schüle}, Josef Schmeißer (i3erdb@in.tum.de) http://db.in.tum.de/teaching/ss20/impldb/

# Blatt Nr. 10

# Hausaufgabe 1

Schätzen Sie die Anzahl der Cache-Misses, die entstehen, wenn man 1001 32-Bit-Integer-Werte (0-1000) in aufeinanderfolgender Reihenfolge in einen ART Baum einfügt. Wäre ein B+ Baum besser oder schlechter? Bei den Baumknoten müssen die Header nicht berücksichtigt werden, Pointer haben eine Größe von 64 Bit.

#### Hausaufgabe 2

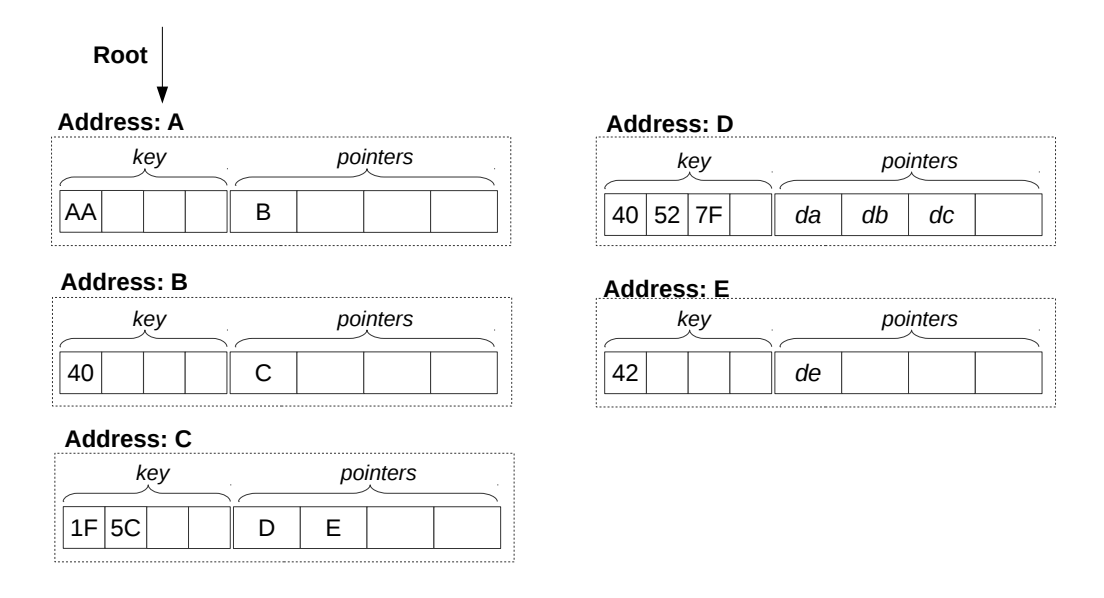

<span id="page-0-0"></span>Abbildung 1: Knoten des ART (jeweils Node4)

In Abbildung [1](#page-0-0) sehen Sie die Knoten eines ART Baums. Der Wurzelknoten liegt an Adresse A. Zeiger die mit d anfangen (z.B. da, db, ...) zeigen auf Daten. Suchschlüssel sind in den Aufgaben jeweils sowohl als Zahl z.B. 99, als auch hexadezimal codiert angegeben, z.B. der Wert 99 als 32 Bit Integer (0x00 0x00 0x00 0x63).

1) Beschreiben Sie kurz den Pfad durch den Baum für den 32-bit Suchschlüssel 2856344642 (0xAA 0x40 0x5C 0x42).

- 2) Welche dieser Suchschlüssel sind im Baum enthalten?  $291 (0x00 0x00 0x01 0x23)$ , 2856329024 (0xAA 0x40 0x1F 0x40), 2856329026 (0xAA 0x40 0x1F 0x42)
- 3) Beschreiben Sie kurz wie sich der Baum beim Einfügen des Schlüssels 2856352578  $(0xAA \t 0x40 \t 0x7B \t 0x42)$  verändert. Der Schlüssel soll auf den Wert an der Adresse df zeigen.
- Hinweise Die Aufgaben können auf <http://xquery.db.in.tum.de/> getestet werden. Die Daten für das Unischema können mit doc('uni2') geladen werden. Zur Lösung der Aufgaben können Sie die folgenden XQuery-Funktionen verwenden:

 $max(NUM)$ ,  $count(X)$ ,  $tokenize(STR, SEP)$ ,  $sum(NUM)$ ,  $contains(HAY,NEEDLE)$ 

- 1. max(NUMBERS) Returns largest number from list
- 2. count(LIST) Return the number of elements in the list
- 3. tokenize(STR,SEP) Splits up the string at the seperator
- 4. sum(NUMBERS) Returns sum of all numbers in list
- 5. contains(HAY,NEEDLE) Checks if the search string (NEEDLE) is contained in the string (HAY)
- 6. distinct-values(LIST) Returns the distinct values from the list

#### Hausaufgabe 3

Lösen Sie in reinem XPath folgende Aufgaben und testen Sie diese auf [xquery.db.in.](xquery.db.in.tum.de) [tum.de](xquery.db.in.tum.de).

- 1. Lassen Sie sich das gesamte Schema anzeigen.
- 2. Finden Sie die Namen aller Fakultäten.
- 3. Finden Sie die Namen aller Studenten, die Vorlesungen hören.

# Hausaufgabe 4

Formulieren Sie die zuvor in SQL bearbeiteten Anfragen zur Universitätsdatenbank in XQuery. Erstellen Sie insbesondere XQuery-Anfragen, um folgende Fragestellungen zu beantworten  $<sup>1</sup>$  $<sup>1</sup>$  $<sup>1</sup>$ :</sup>

- a) Suchen Sie die Professoren, die Vorlesungen halten.
- b) Finden Sie die Studenten, die alle Vorlesungen gehört haben.
- c) Finden Sie die Studenten mit der größten Semesterzahl unter Verwendung von Aggregatfunktionen.
- d) Berechnen Sie die Gesamtzahl der Semesterwochenstunden, die die einzelnen Professoren erbringen. Dabei sollen auch die Professoren berücksichtigt werden, die keine Vorlesungen halten.
- e) Finden Sie die Studenten, die alle vierstündigen Vorlesungen gehört haben.
- f) Finden Sie die Namen der Studenten, die in keiner Prufung eine bessere Note als 3.0 ¨ hatten.

<span id="page-1-0"></span><sup>&</sup>lt;sup>1</sup>Sie können die Aufgabe unter <http://xquery.db.in.tum.de> mit dem doc('uni2') Datensatz testen.

- g) Berechnen Sie den Umfang des Prüfungsstoffes jedes Studenten. Es sollen der Name des Studenten und die Summe der Semesterwochenstunden der Prüfungsvorlesungen ausgegeben werden.
- h) Finden Sie Studenten, deren Namen den eines Professors enthalten.
- i) Ermitteln Sie den Bekanntheitsgrad der Professoren unter den Studenten, wobei wir annehmen, dass Studenten die Professoren nur durch Vorlesungen oder Prüfungen kennen lernen.

# Gruppenaufgabe 5

Überlegen Sie sich, wie Ihre Visitenkarte im JSON-Format aussähe und stellen Sie diese in der Übung vor.